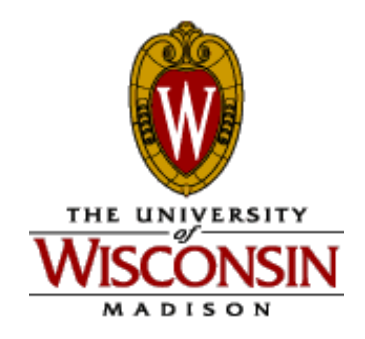

# **Introduction to Computer Engineering**

**CS/ECE 252, Fall 2014 Prof. Guri Sohi Computer Sciences Department University of Wisconsin – Madison**

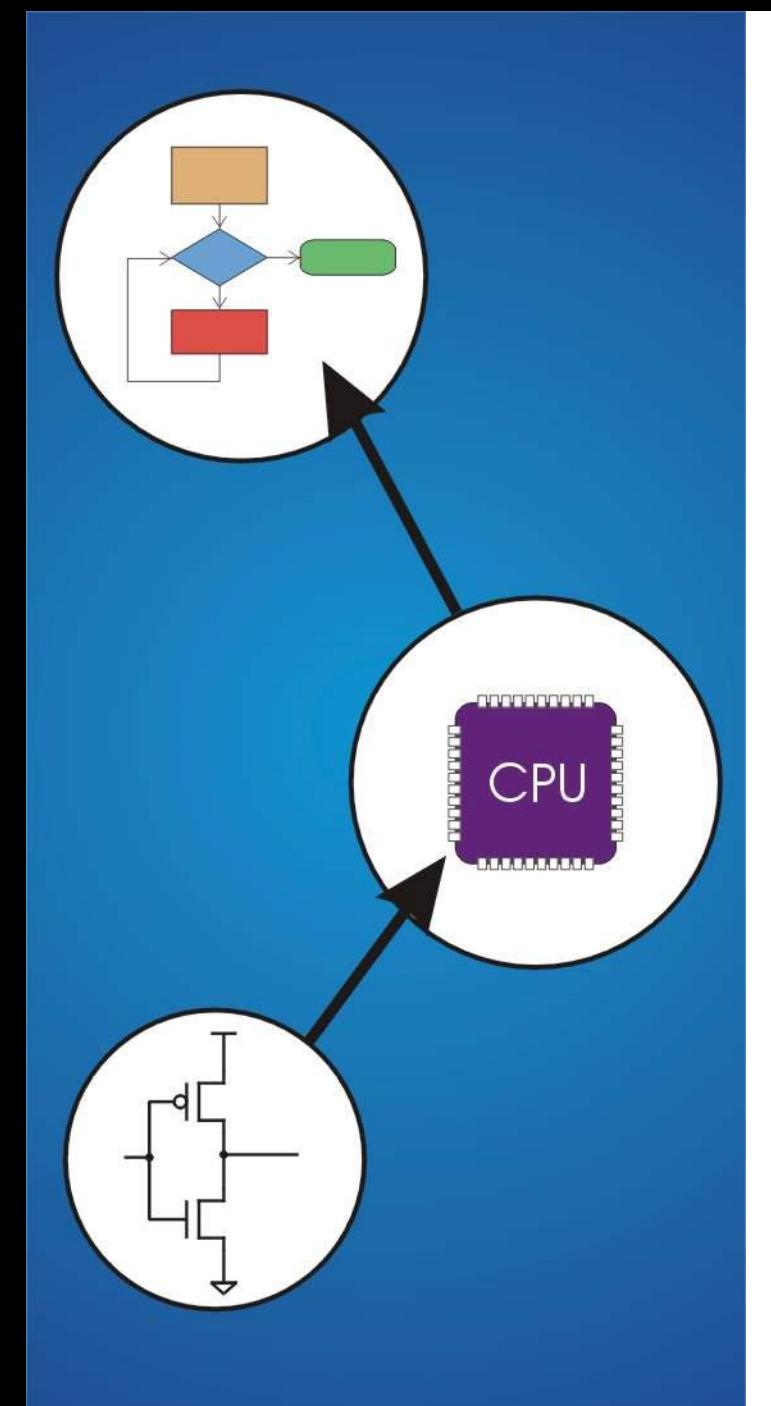

# **Chapter 4** The Von Neumann Model

# **The Stored Program Computer**

**1943: ENIAC**

- **Presper Eckert and John Mauchly -- first general electronic computer.** (or was it John V. Atananasoff in 1939?)
- **Hard-wired program -- settings of dials and switches.**

#### **1944: Beginnings of EDVAC**

- **among other improvements, includes program stored in memory**
- **1945: John von Neumann**
	- **wrote a report on the stored program concept, known as the** *First Draft of a Report on EDVAC*
- **The basic structure proposed in the draft became known as the "von Neumann machine" (or model).**
	- **a** *memory***, containing instructions and data**
	- **a** *processing unit***, for performing arithmetic and logical operations**
	- **a** *control unit***, for interpreting instructions**

## **Von Neumann Model**

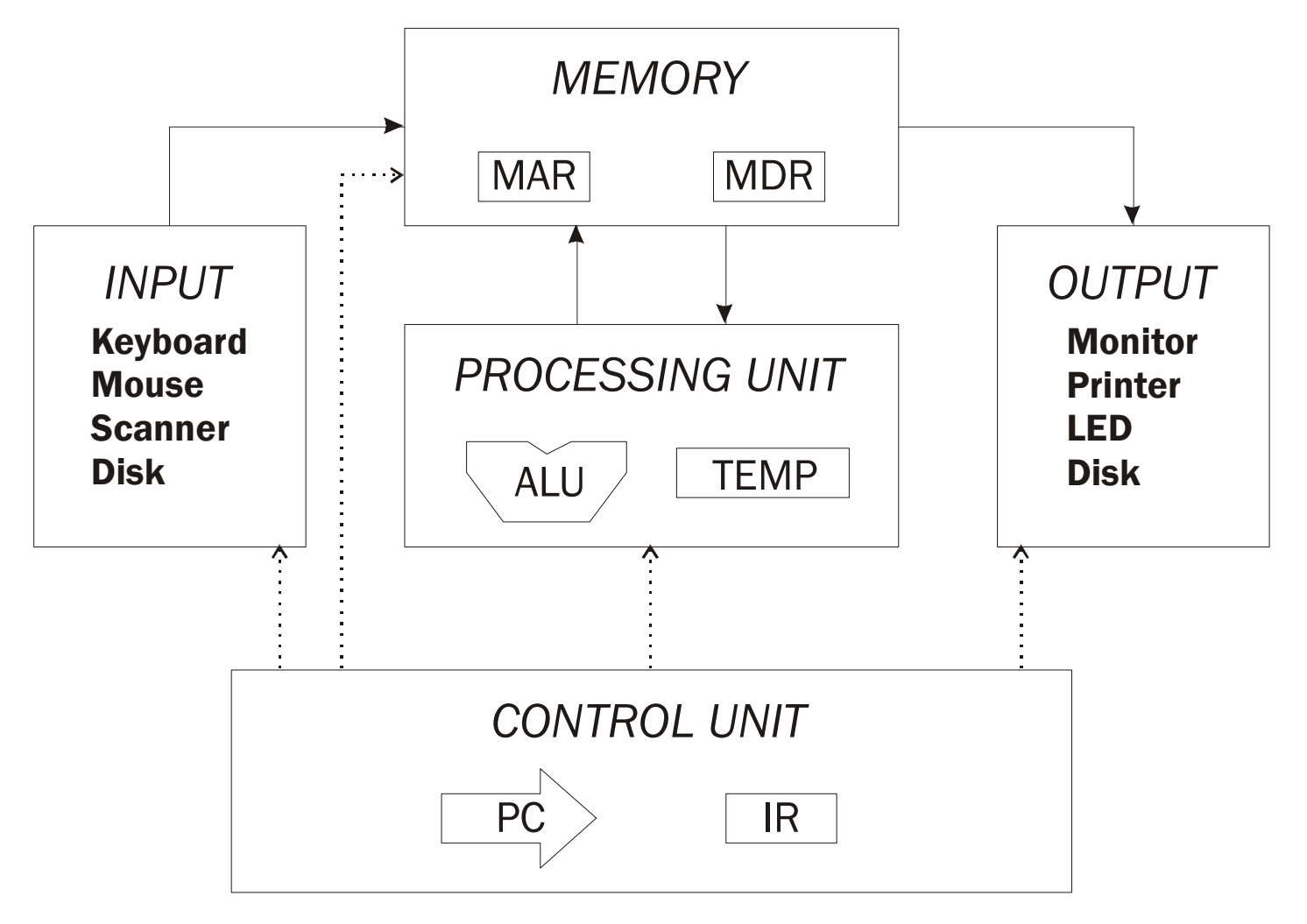

## **Memory**

## *k* **x** *m* **array of stored bits (***k* **is usually 2***<sup>n</sup>***) Address**

• **unique (***n***-bit) identifier of location**

#### **Contents**

• *m***-bit value stored in location**

#### **Basic Operations:**

LOAD

• **read a value from a memory location STORE** 

• **write a value to a memory location**

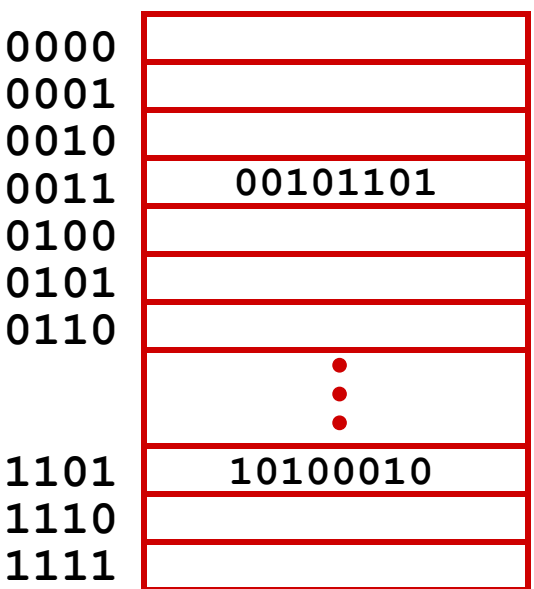

## **Interface to Memory**

**How does processing unit get data to/from memory?**

**MAR: Memory Address Register**

**MDR: Memory Data Register**

**To read a location (A):**

- **1. Write the address (A) into the MAR.**
- **2. Send a "read" signal to the memory.**
- **3. Read the data from MDR.**

#### **To write a value (X) to a location (A):**

- **1. Write the data (X) to the MDR.**
- **2. Write the address (A) into the MAR.**
- **3. Send a "write" signal to the memory.**

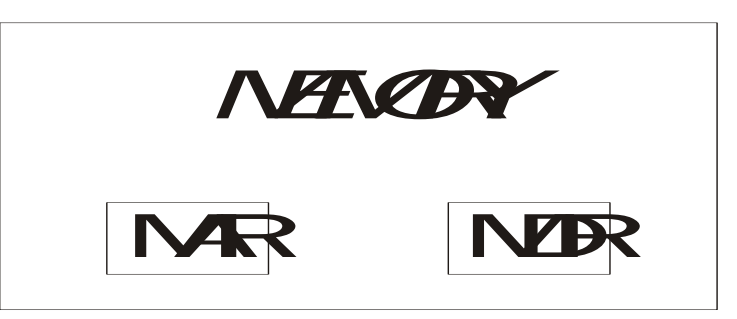

# **Processing Unit**

#### **Functional Units**

- **ALU = Arithmetic and Logic Unit**
- **could have many functional units. some of them special-purpose (multiply, square root, …)**
- **LC-2 performs ADD, AND, NOT**

### **Registers**

- **Small, temporary storage**
- **Operands and results of functional units**
- **LC-2 has eight register (R0, …, R7)**

#### **Word Size**

- **number of bits normally processed by ALU in one instruction**
- **also width of registers**
- 

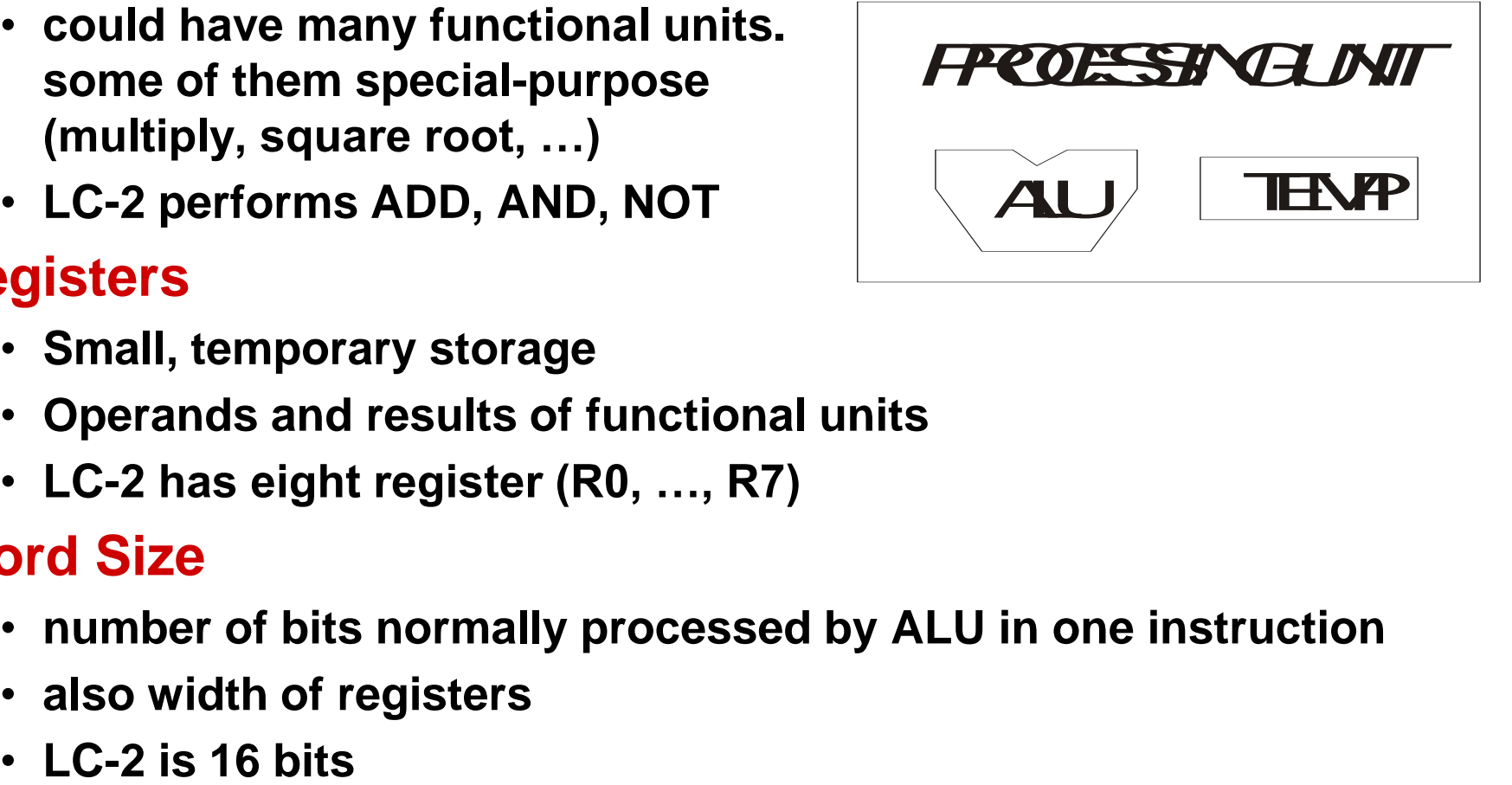

## **Input and Output**

**Devices for getting data into and out of computer memory**

#### **Each device has its own interface, usually a set of registers like the memory's MAR and MDR**

```
INPUT
Keybo ard
M ouse
Scanner
Disk
```
*OUTPUT* M onito r **Printer** LED Disk

- **LC-3 supports keyboard (input) and console (output)**
- **keyboard: data register (KBDR) and status register (KBSR)**
- **console: data register (CRTDR) and status register (CRTSR)**

#### **Some devices provide both input and output**

• **disk, network**

**Program that controls access to a device is usually called a** *driver***.**

## **Control Unit**

#### **Orchestrates execution of the program**

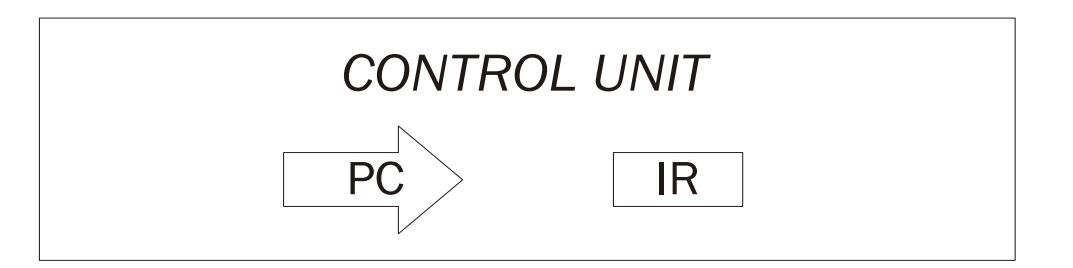

**Instruction Register (IR) contains the** *current instruction***. Program Counter (PC) contains the** *address* **of the next instruction to be executed.**

#### **Control unit:**

- **reads an instruction from memory** 
	- **the instruction's address is in the PC**
- **interprets the instruction, generating signals that tell the other components what to do**
	- **an instruction may take many** *machine cycles* **to complete**

## **Instruction Processing**

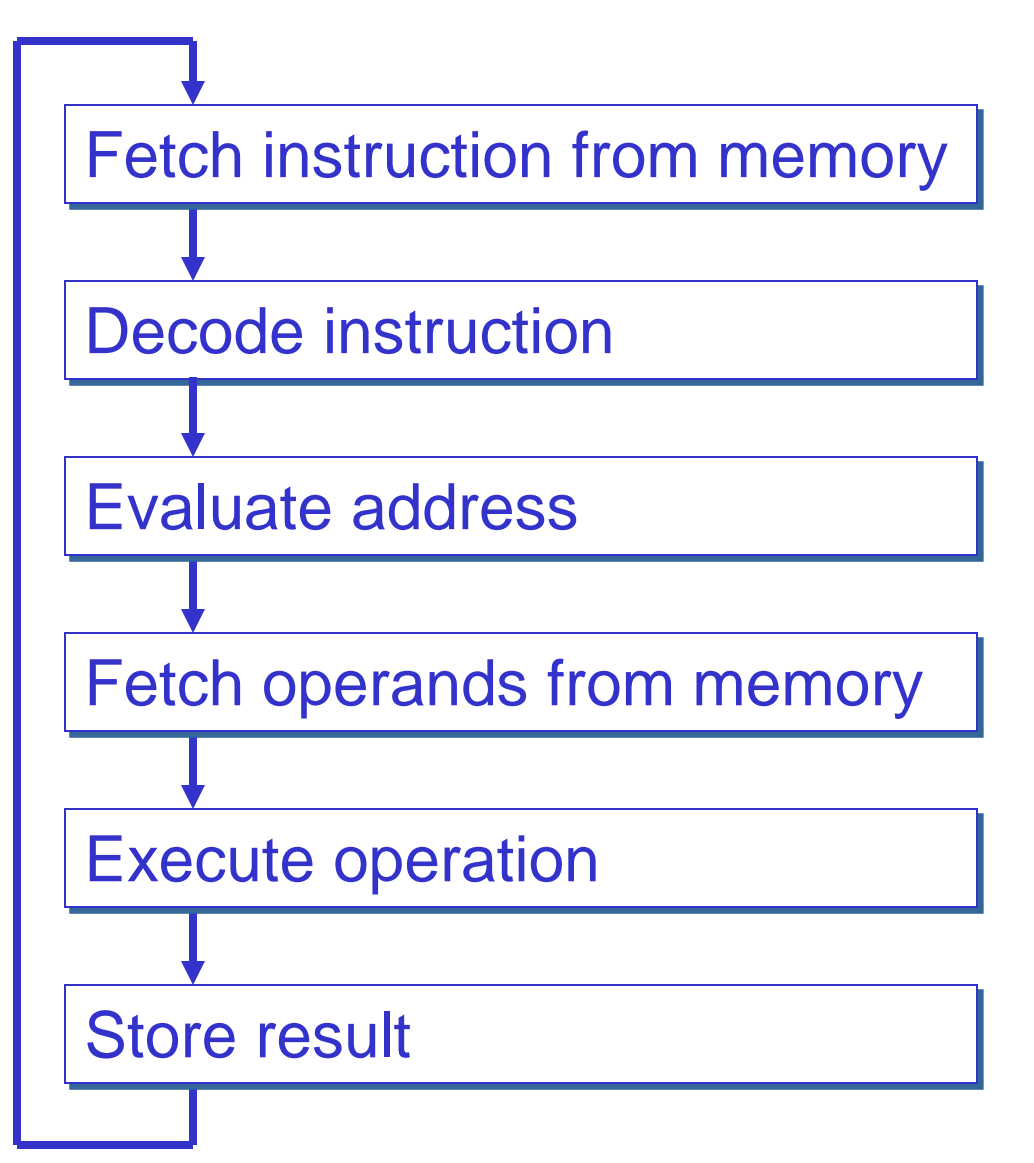

#### **Instruction**

**The instruction is the fundamental unit of work. Specifies two things:**

- *opcode***: operation to be performed**
- *operands***: data/locations to be used for operation**

#### **An instruction is encoded as a sequence of bits.**  *(Just like data!)*

- Often, but not always, instructions have a fixed length, such as 16 or 32 bits.
- Control unit interprets instruction: generates sequence of control signals to carry out operation.
- Operation is either executed completely, or not at all.

**A computer's instructions and their formats is known as its** *Instruction Set Architecture (ISA)***.**

# **Example: LC-3 ADD Instruction**

#### **LC-3 has 16-bit instructions.**

- **Each instruction has a four-bit opcode, bits [15:12].**
- **LC-3 has eight** *registers* **(R0-R7) for temporary storage.**
	- **Sources and destination of ADD are registers.**

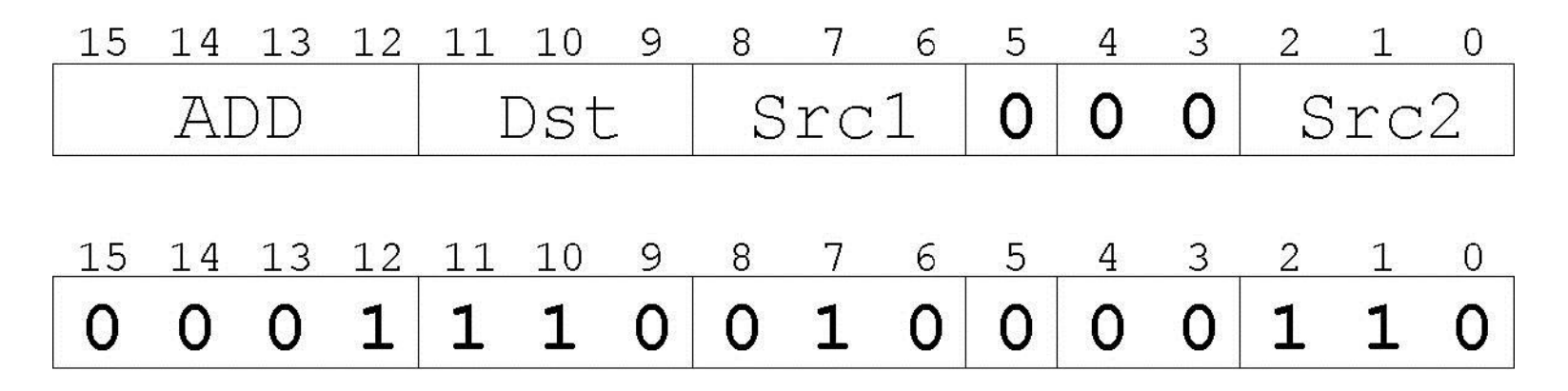

*"Add the contents of R2 to the contents of R6, and store the result in R6."*

# **Example: LC-3 LDR Instruction**

### **Load instruction -- reads data from memory Base + offset mode:**

- **add offset to base register -- result is memory address**
- **load from memory address into destination register**

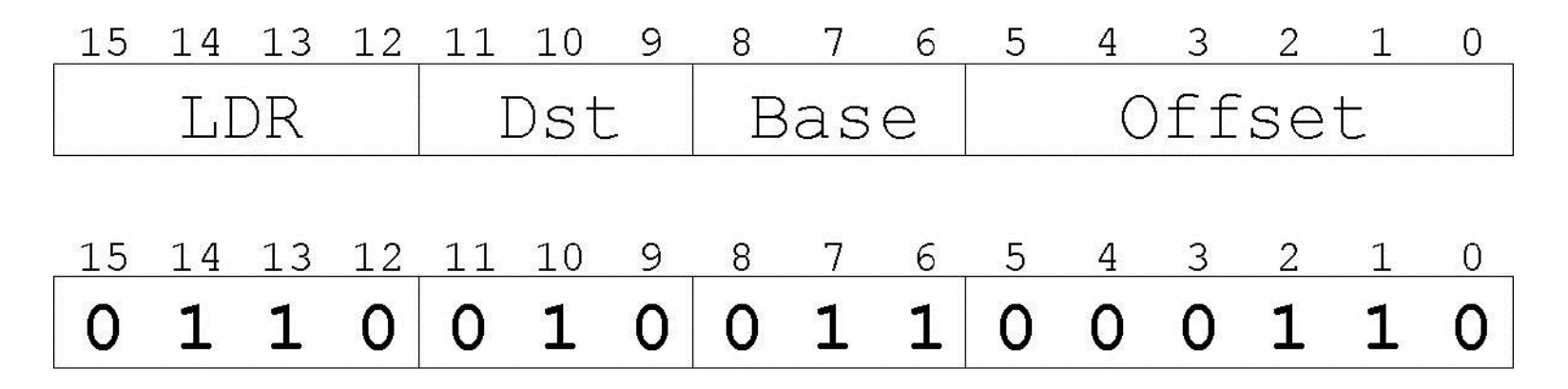

*"Add the value 6 to the contents of R3 to form a memory address. Load the contents stored in that address to R2."*

# **Instruction Processing: FETCH**

**Load next instruction (at address stored in PC) from memory into Instruction Register (IR).**

- **Load contents of PC into MAR.**
- **Send "read" signal to memory.**
- **Read contents of MDR, store in IR.**

**Then increment PC, so that it points to the next instruction in sequence.**

• **PC becomes PC+1.**

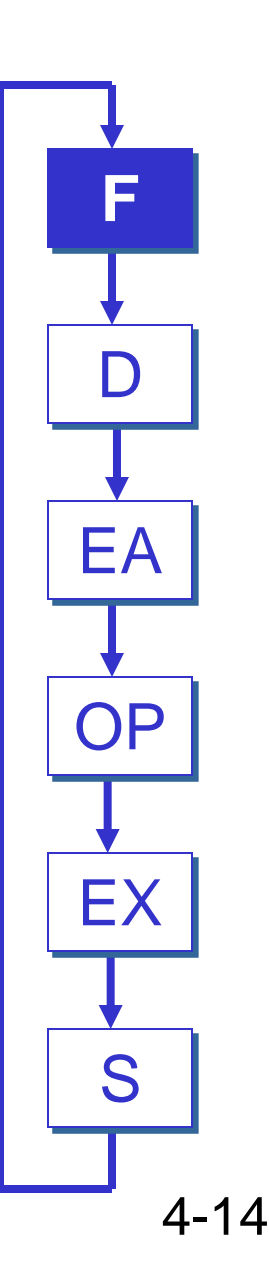

# **Instruction Processing: DECODE**

**First identify the opcode.**

- **In LC-3, this is always the first four bits of instruction.**
- **A 4-to-16 decoder asserts a control line corresponding to the desired opcode.**

**Depending on opcode, identify other operands from the remaining bits.**

- **Example:**
	- **for LDR, last six bits is offset**
	- **for ADD, last three bits is source operand #2**

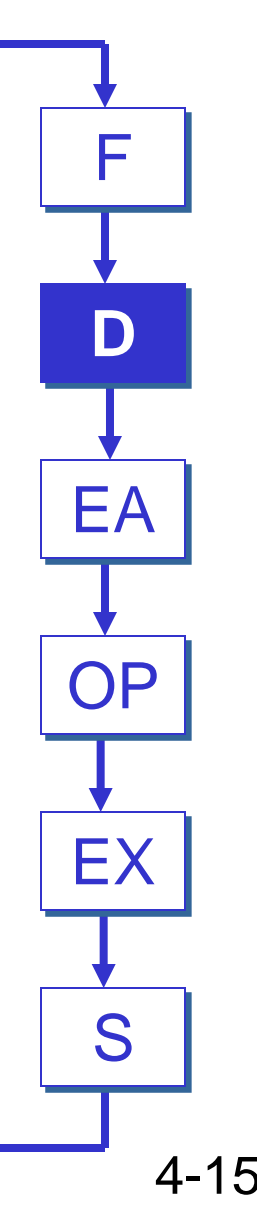

# **Instruction Processing: EVALUATE ADDRESS**

**For instructions that require memory access, compute address used for access.**

- **add offset to base register (as in LDR)**
- **add offset to PC (or to part of PC)**
- **add offset to zero**

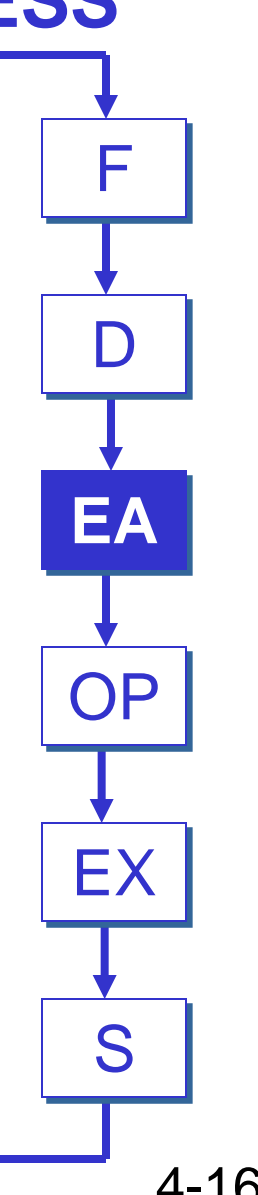

# **Instruction Processing: FETCH OPERANDS**

**Obtain source operands needed to perform operation.**

- **load data from memory (LDR)**
- read data from register file (ADD)  $\blacksquare$  EA

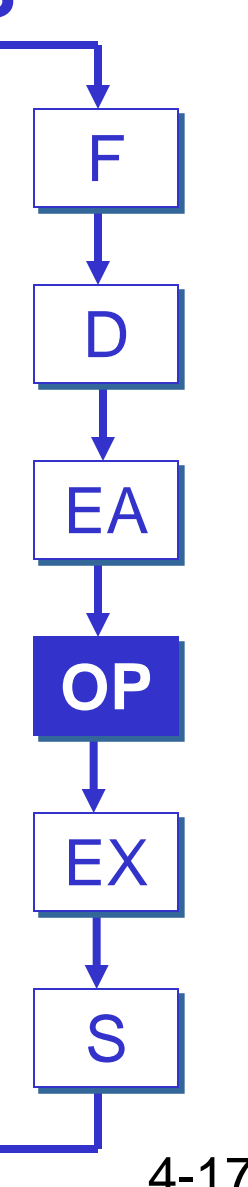

# **Instruction Processing: EXECUTE**

**Perform the operation, using the source operands.**

- **send operands to ALU and assert ADD signal**
- do nothing (e.g., for loads and stores) **FA**

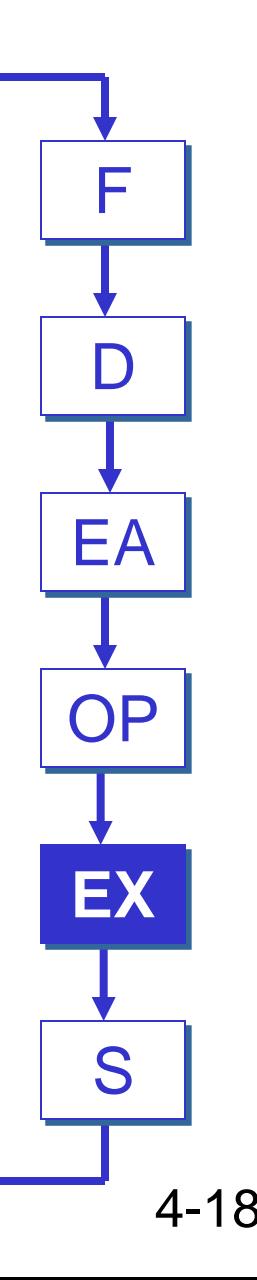

# **Instruction Processing: STORE**

**Write results to destination. (register or memory)**

- **result of ADD is placed in destination register**
- **result of memory load is placed in destination register**
- **for store instruction, data is stored to memory**
	- **write address to MAR, data to MDR**
	- **assert WRITE signal to memory**

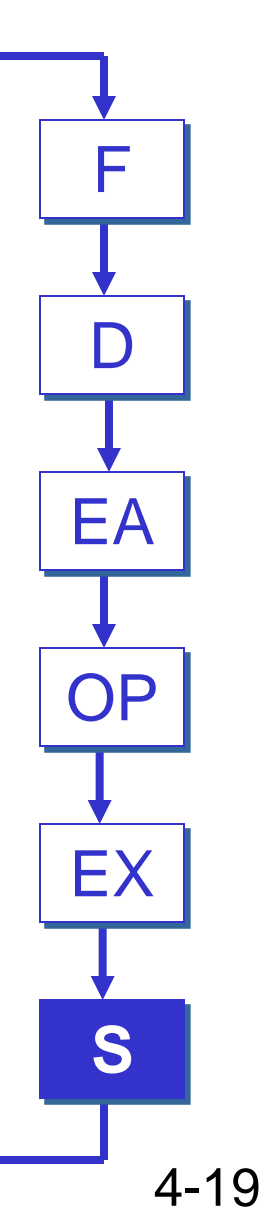

### **Changing the Sequence of Instructions In the FETCH phase, we incremented the Program Counter by 1.**

**What if we don't want to always execute the instruction that follows this one?**

• **examples: loop, if-then, function call**

**Need special instructions that change the contents of the PC.**

- **These are called** *jumps* **and** *branches***.**
	- **jumps are unconditional -- they always change the PC**
	- **branches are conditional -- they change the PC only if some condition is true (e.g., the contents of a register is zero)**

# **Example: LC-3 JMP Instruction**

#### **Set the PC to the value contained in a register. This becomes the address of the next instruction to fetch.**

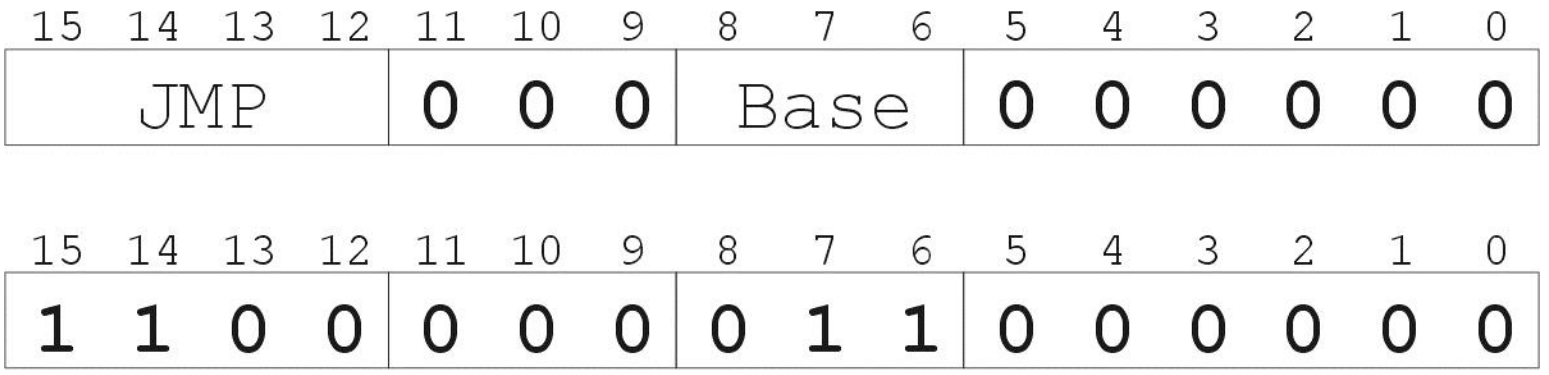

*"Load the contents of R3 into the PC."*

## **Instruction Processing Summary**

**Instructions look just like data -- it's all interpretation.**

#### **Three basic kinds of instructions:**

- **computational instructions (ADD, AND, …)**
- **data movement instructions (LD, ST, …)**
- **control instructions (JMP, BRnz, …)**

#### **Six basic phases of instruction processing:**

# $F \to D \to EA \to OP \to EX \to S$

- **not all phases are needed by every instruction**
- **phases may take variable number of machine cycles**

# **Driving Force: The Clock**

#### **The clock is a signal that keeps the control unit moving.**

• **At each clock "tick," control unit moves to the next machine cycle -- may be next instruction or next phase of current instruction.**

#### **Clock generator circuit:**

- **Based on crystal oscillator**
- **Generates regular sequence of "0" and "1" logic levels**
- **Clock cycle (or machine cycle) -- rising edge to rising edge**

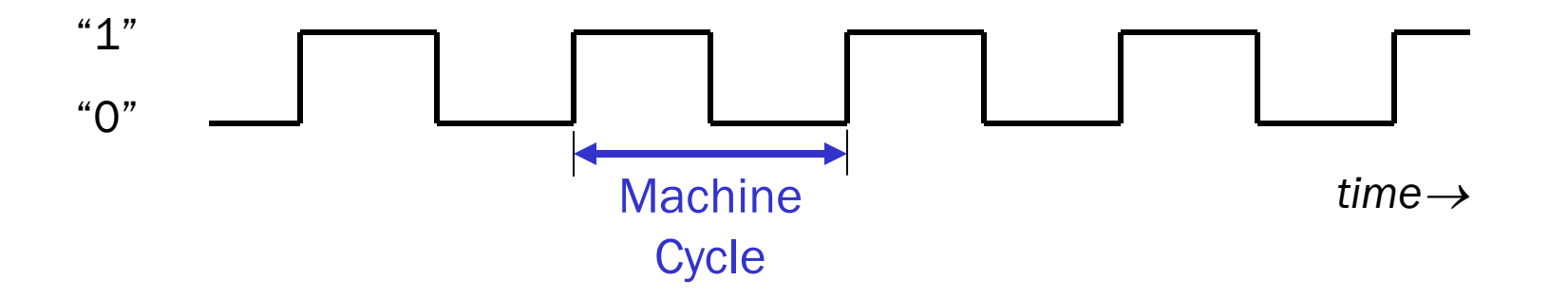

# **Instructions vs. Clock Cycles**

#### **MIPS vs. MHz**

- **MIPS = millions of instructions per second**
- **MHz = millions of clock cycles per second**

#### **These are not the same -- why?**

## **Control Unit State Diagram**

#### **The control unit is a state machine. Here is part of a simplified state diagram for the LC-3:**

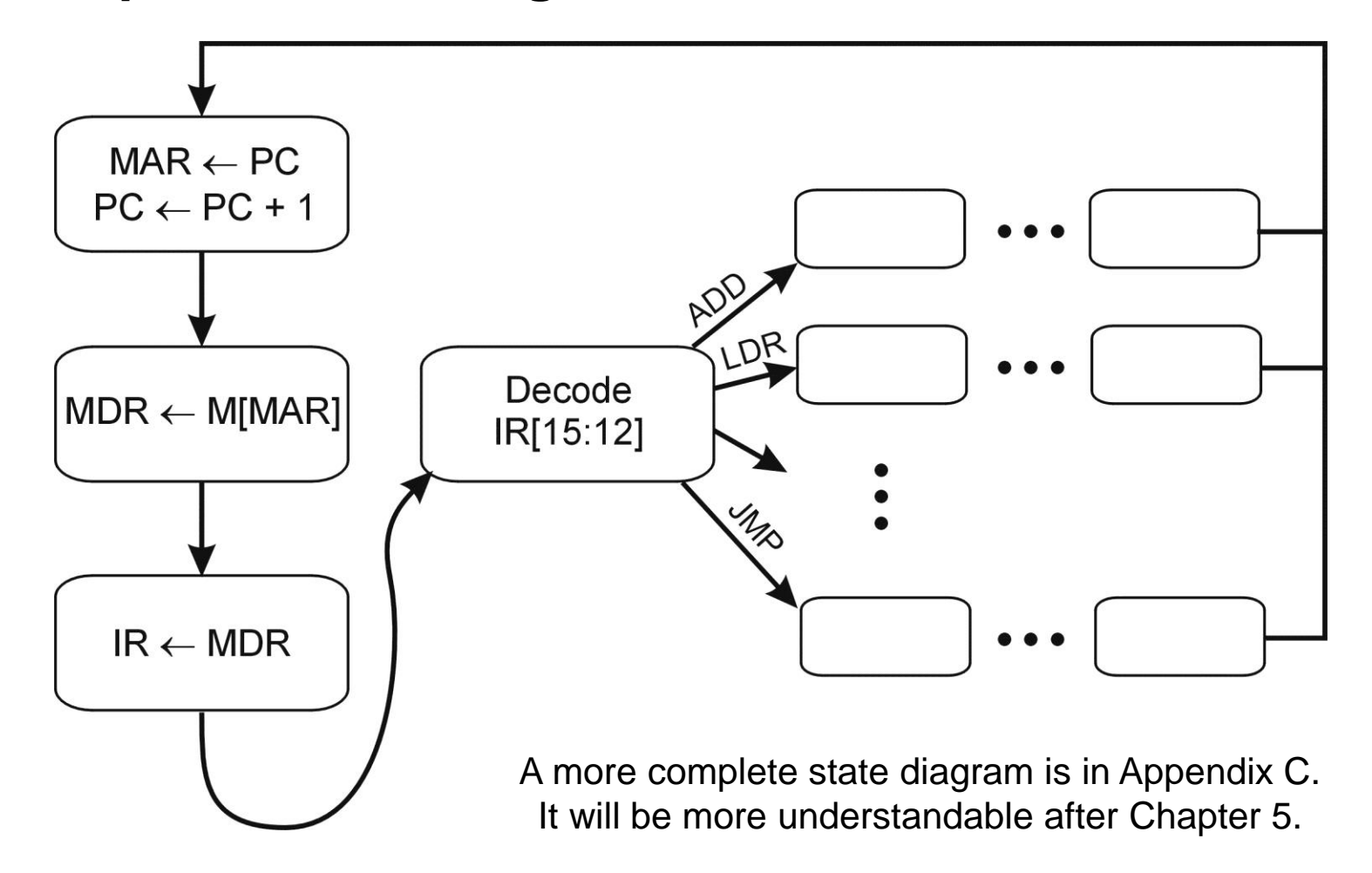

# **Stopping the Clock**

#### **Control unit will repeat instruction processing sequence as long as clock is running.**

- If not processing instructions from your application, then it is processing instructions from the Operating System (OS).
- The OS is a special program that manages processor and other resources.

#### **To stop the computer:**

- AND the clock generator signal with ZERO
- when control unit stops seeing the CLOCK signal, it stops processing

![](_page_25_Figure_8.jpeg)

#### **Summary -- Von Neumann Model**

![](_page_26_Figure_2.jpeg)